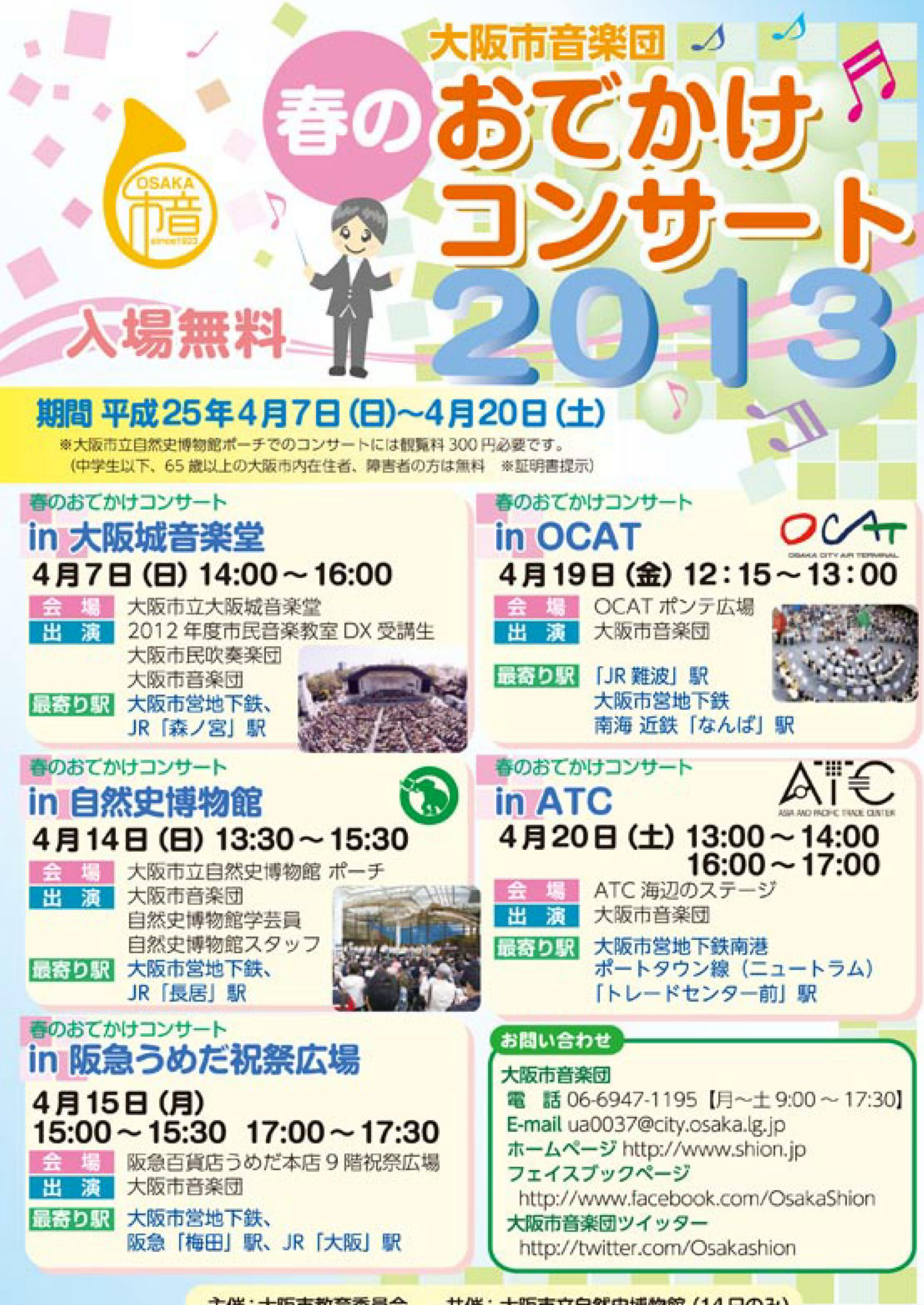

|主催:大阪市教育委員会 | 共催:大阪市立目然史博物館 (14日のみ)|

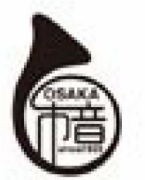

大阪市音楽団 おてかけコンサート 2013 محاسبان محاسبان محاسبان محاسبان محاسبان

多くの市民の皆様に、「より多くの人に、より多くの場所で、より近くて」を コンセプトとした演奏会を市内5カ所で行います。 気候の良い春の昼下がり、街に出かけませんか。

### 春のおてかけコンサート in 大阪城音楽堂 ●●●●●

場:大阪市立大阪城音楽堂 大阪市中央区大阪城3番11号大阪城公園内  $\Delta$ 最寄り駅:大阪市営地下鉄、JR 「森ノ宮」駅

#### プログラム

●アルメニアンダンス パート1……………………… A. リード作曲 ●ウエスト・サイド・ストーリー・メドレー……… L. パーンスタイン 作曲 岩井 直溥 編曲 ●シャル・ウィ・ダンス?……………………………… R. ロジャース 作曲 宮川 彬良 編曲 ほか

## 春のおてかけコンサート in 自然史博物館

場:大阪市立自然史博物館 ポーチ 大阪市東住吉区長居公園 1-23 最寄り駅:大阪市営地下鉄、JR「長居」駅

#### ブログラム

●ジュラシック・パーク………………………………………………………」 ウィリアムズ 作曲 」 ボコック 編曲 ●夢をかなえてドラえもん……………………………… 黒須 克彦 作曲 本澤 なおゆき 編曲 ●AKB メドレー Il ……………………………………………… 星出 尚志 編曲 ●自然史博物館学芸員・自然史博物館スタッフによる紙芝居「ナガスケ」 ほか

# 春のおてかけコンサート in 阪急うめだ祝祭広場 ◎ ◎

場:阪急百貨店うめだ本店9階祝祭広場 大阪市北区角田町8番7号  $\Rightarrow$ 最寄り駅:大阪市営地下鉄、阪急「梅田」駅、JR「大阪」駅

#### ブログラム

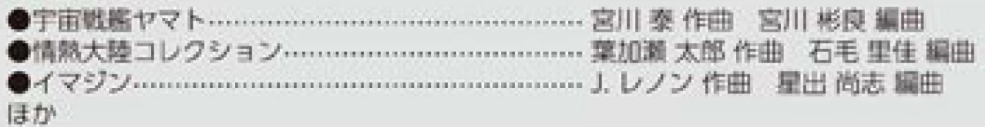

# 春のおてかけコンサート in OCAT ● ● ● ● ● ● ● ●

場: OCAT ポンテ広場 大阪市浪速区連町 1-4-1 最寄り駅:「JR 鮮波」駅、大阪市営地下鉄、南海、近鉄「なんぱ」駅

#### プログラム

### 春のおてかけコンサート in ATC ◎ ◎ ◎ ◎ ◎ ◎ ◎ ◎ ◎

場: ATC 海辺のステージ 大阪市住之江区南港北 2-1-10 最寄り駅:大阪市営地下鉄南港ポートタウン線(ニュートラム)「トレードセンター前」駅

#### ブログラム

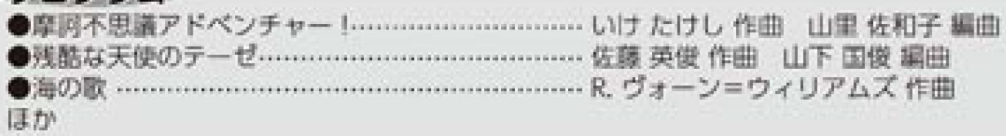

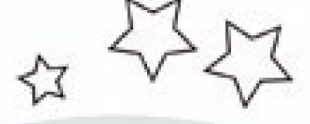

4月7日(日)  $14:00 \sim 16:00$ 

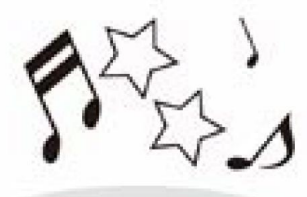

4月14日(日)  $13:30 - 15:30$ 

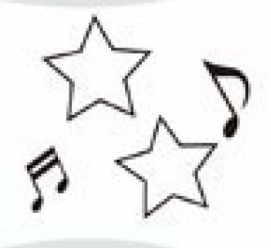

4月15日(月)  $15:00 \sim 15:30$  $17:00 \sim 17:30$ 

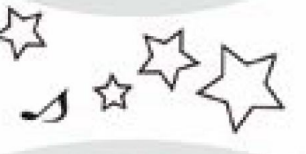

4月19日(金)  $12:15 \sim 13:00$ 

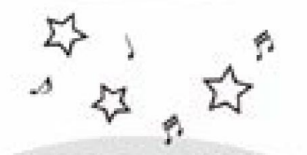

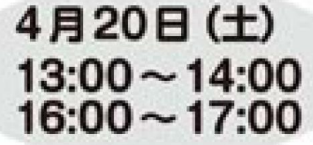

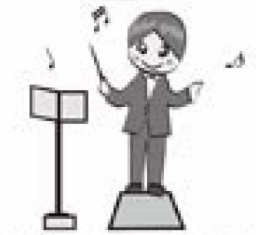

※出演者、曲目等は変更される場合があります。あらかじめご了承ください。